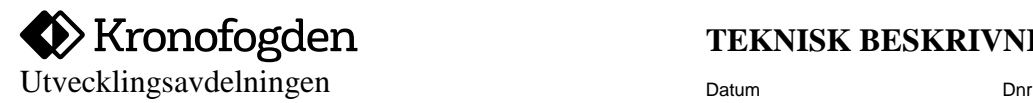

2019-04-17 830 14340-16/111

# **Beslut om betalningsföreläggande**

**Teknisk beskrivning av transaktionen Bekräftelse ansökan om betalningsföreläggande**

**Utgåva 3.0**

Datum Dnr 2019-04-17 830 14340-16/111

# Innehållsförteckning

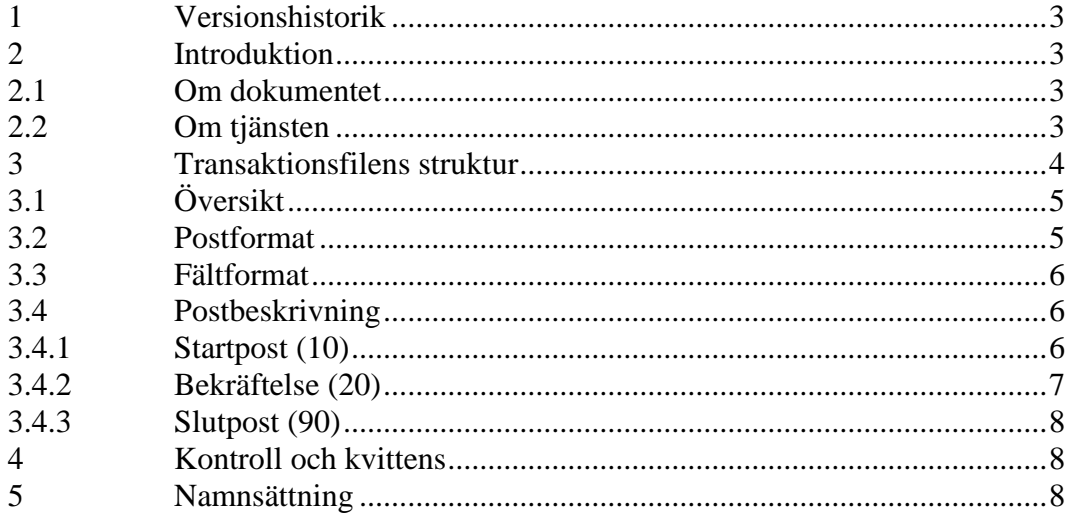

2019-04-17 830 14340-16/111

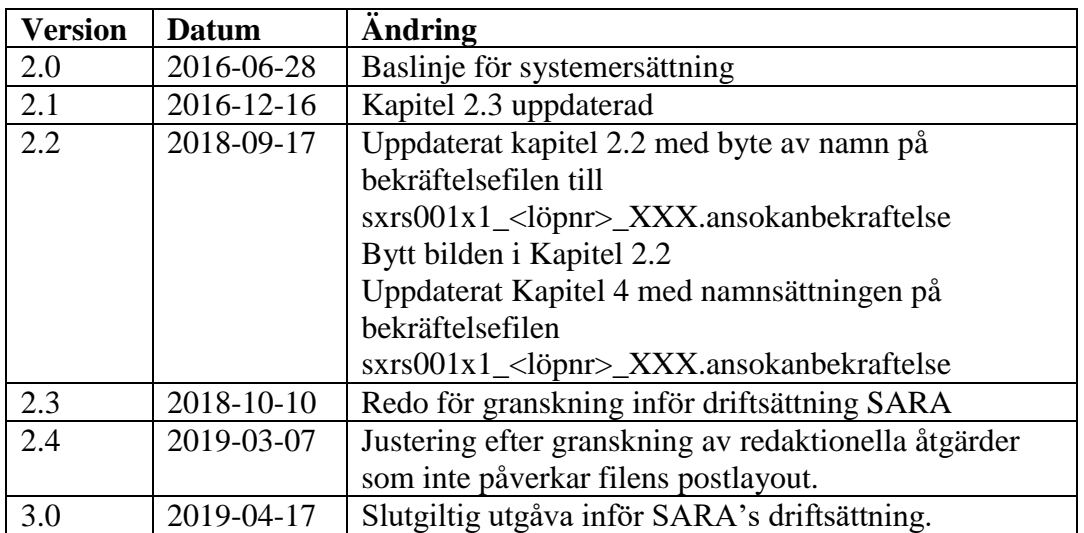

#### <span id="page-2-0"></span>**1 Versionshistorik**

## <span id="page-2-1"></span>**2 Introduktion**

#### <span id="page-2-2"></span>**2.1 Om dokumentet**

Dokumentet innehåller en beskrivning av fil och poststruktur för elektronisk *Bekräftelse av ansökan om betalningsföreläggande*.

Dokumentet vänder sig till utvecklare av system för kommunikation med Kronofogdemyndighetens verksamhetssystem via elektroniskt gränssnitt.

#### <span id="page-2-3"></span>**2.2 Om tjänsten**

*Beslut om betalningsföreläggande* är en tjänst som Kronofogden tillhandahåller ingivare med behov av att få ett myndighetsbeslut om en fordran.

*Bekräftelse ansökan om betalningsföreläggande* överförs från Kronofogden till ingivaren med elektronisk filöverföring. Elektronisk överföring används i syfte att öka kvalitén i överföringen och hanteringen av ärenden.

Detta dokument beskriver den transaktionsfil som används för överföring av *Bekräftelse ansökan om betalningsföreläggande* från Kronofogden till kund. Dokumentet beskriver postsamband och poststruktur.

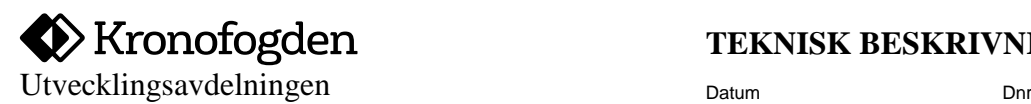

2019-04-17 830 14340-16/111

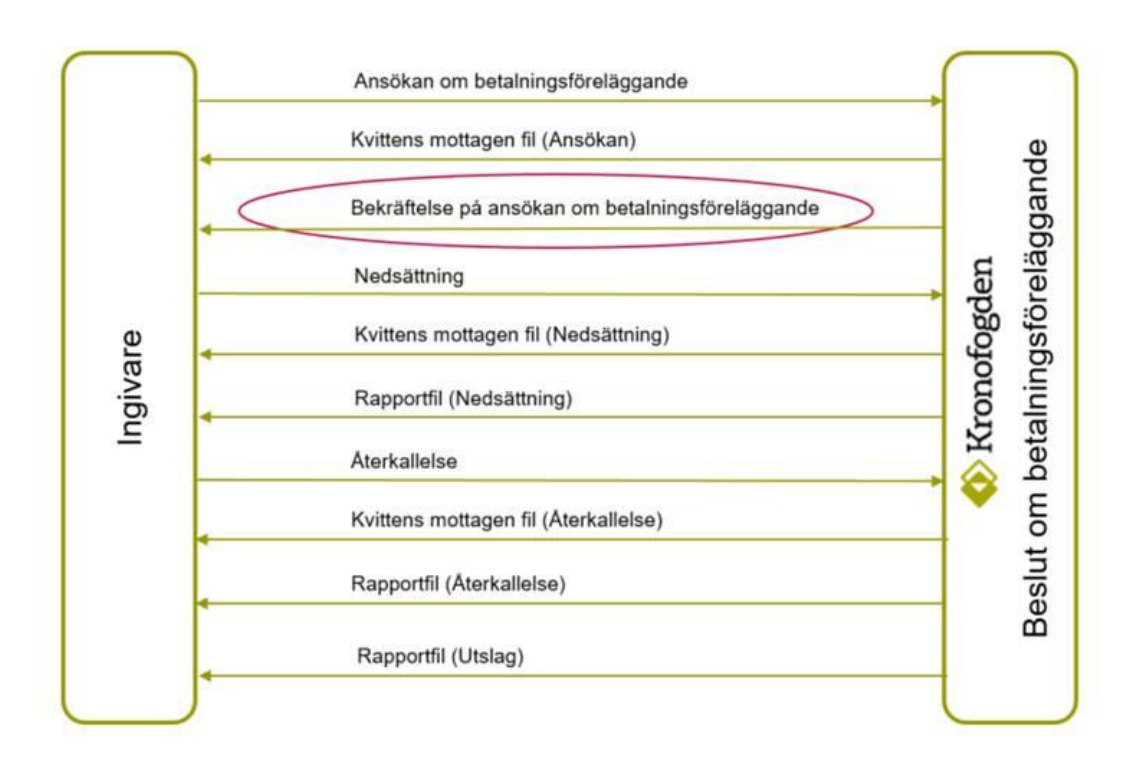

Figur 1 - Transaktionen Bekräftelse ansökan om betalningsföreläggande i sitt sammanhang

Transaktionsfilen sxrs001x1\_<löpnr>\_XXX.ansokanbekraftelse innehåller bekräftelser av att mål har inletts i tjänsten *Beslut om betalningsföreläggande*.

Ansökan om betalningsföreläggande skickas med filen XXX.ANSOKAN. Filen XXX.ANSOKAN och dess transaktionsfil beskrivs i ett separat dokument

<span id="page-3-0"></span>Samverkan mellan transaktionerna beskrivs ytterligare i dokumentet Funktionell beskrivning av tjänsten *Beslut om betalningsföreläggande.*

2019-04-17 830 14340-16/111

# <span id="page-4-0"></span>**2.3 Översikt**

Nedan visas postsambandet för den transaktionsfil som används för *Bekräftelse ansökan om betalningsföreläggande*.

För att överföra en eller flera bekräftelser av ansökan skapas en transaktionsfil. Observera att transaktionsfilen skapas varje vardag för både elektroniskt och manuellt registrerade ansökningar.

Finns det inga elektroniskt eller manuellt registrerade ansökningar så kommer ingen transaktionsfil att skickas.

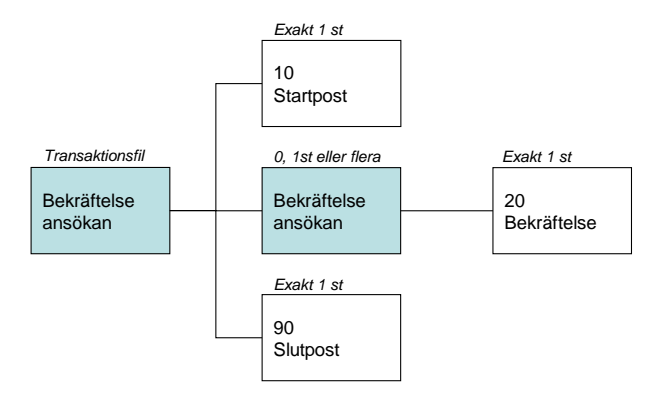

Figur 2 – Filstruktur

#### <span id="page-4-1"></span>**2.4 Postformat**

En transaktionsfil består av ett antal efter varandra följande poster uppbyggda på samma sätt. Varje post inleds med ett fält som anger vilken typ av post det är frågan om. Efter posttypen följer ett antal fält bestående av ett bestämt antal tecken och med ett fast fältformat. Respektive posttyp beskrivs nedan.

Alla poster har fast längd och ska vara 150 tecken långa.

2019-04-17 830 14340-16/111

#### <span id="page-5-0"></span>**2.5 Fältformat**

Posterna beskrivs nedan som ett antal fält som ska följa ett specifikt format. Innehållet i fälten ska följa teckenformatet ISO 8859-1.

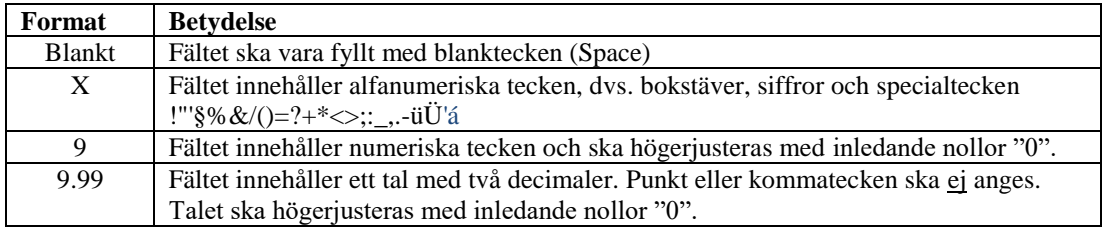

## <span id="page-5-1"></span>**2.6 Postbeskrivning**

#### <span id="page-5-2"></span>2.6.1 Startpost (10)

Startpost används för att unikt identifiera användaren och säkerställa att alla filer överförs utan dubbletter.

<span id="page-5-3"></span>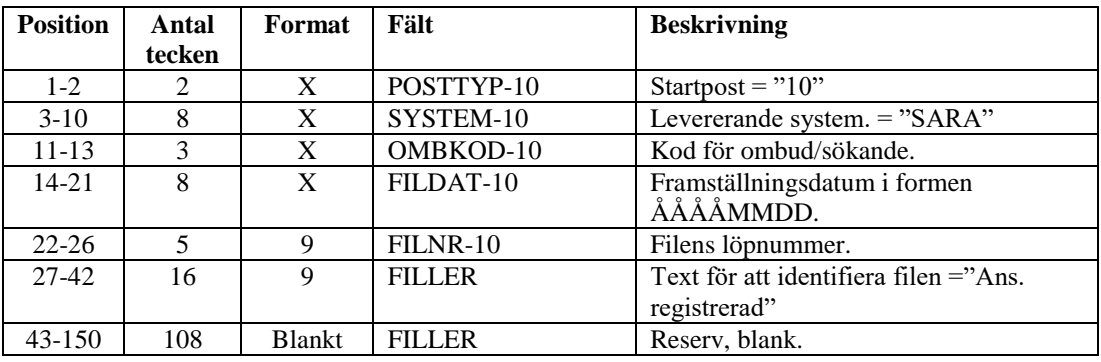

2019-04-17 830 14340-16/111

#### 2.6.2 Bekräftelse (20)

Post för bekräftelse av ansökan om betalningsföreläggande.

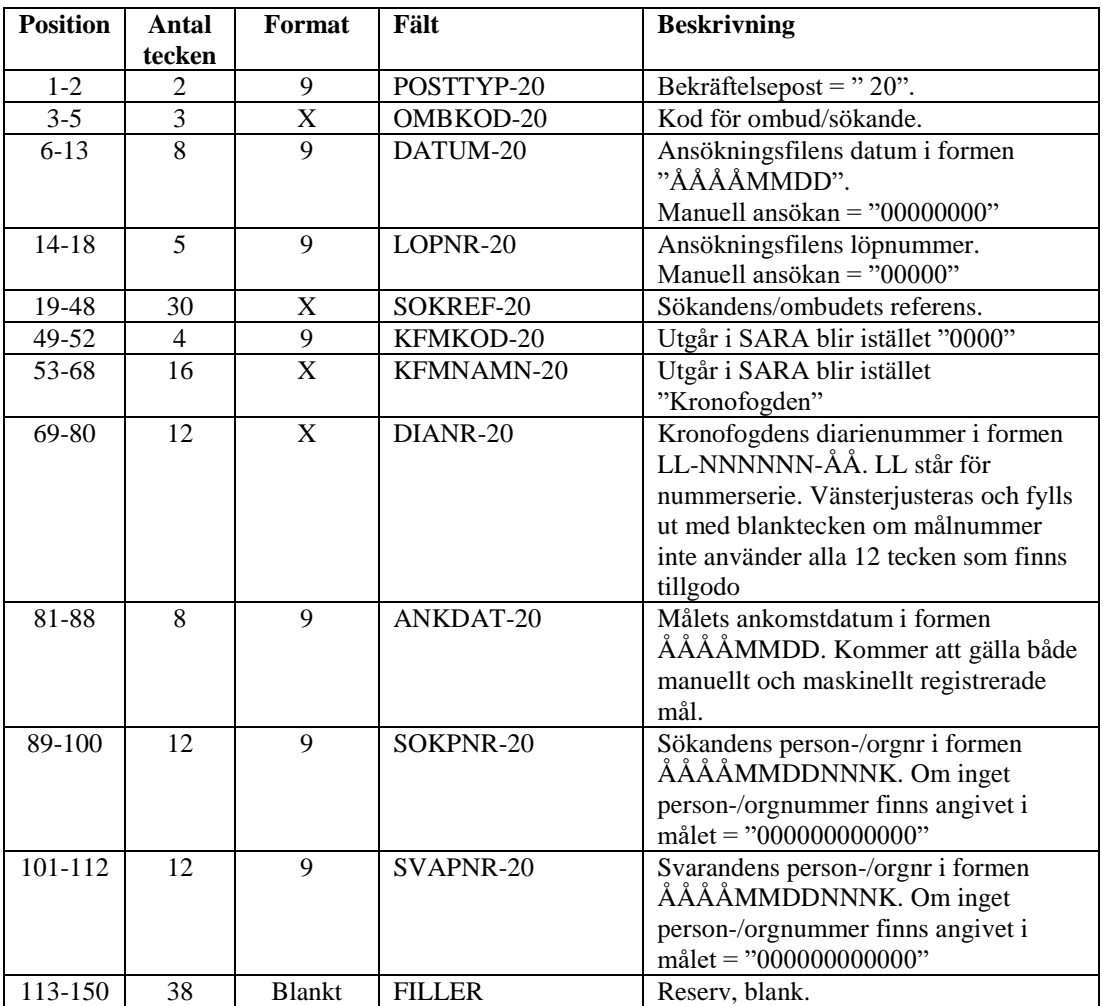

2019-04-17 830 14340-16/111

#### <span id="page-7-0"></span>2.6.3 Slutpost (90)

Posten anger slutet på filen och innehåller antalet ansökningar respektive totala antalet poster i filen, som kontroll att filen är intakt.

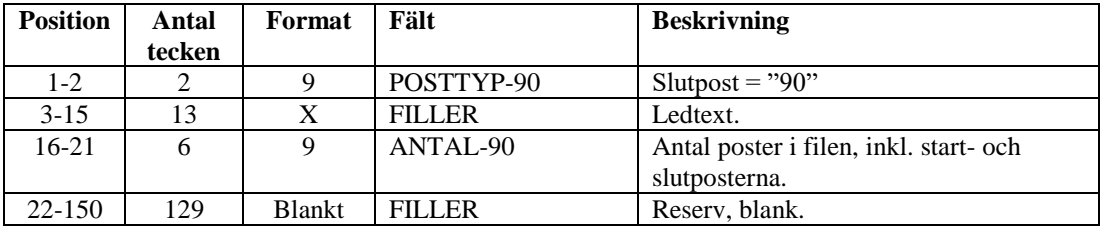

# <span id="page-7-1"></span>**3 Kontroll och kvittens**

Transaktionsfilen *Bekräftelse ansökan om betalningsföreläggande* överförs från Kronofogden till ingivaren. Ingivaren ansvarar för kontroll av filen. Kvittensfil ska inte skickas.

# <span id="page-7-2"></span>**4 Namnsättning**

Transaktionsfilens namn sätts enligt nedan i syfte att tydligt identifiera avsändande/mottagande ombud och vilket innehåll filen har.

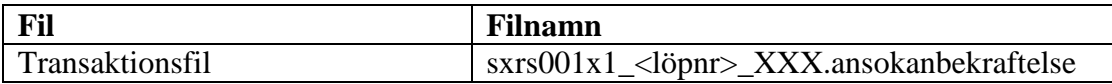

XXX ersätts med ombudskoden för det ombud som skapar filen. Ombudskoden ska anges med versaler.